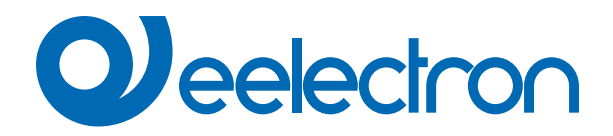

# **E-Lock**

# **USER MANUAL**

Translation of the original instructions

Version: **1.0**

Date: **12/05/2023** 

## **Index**

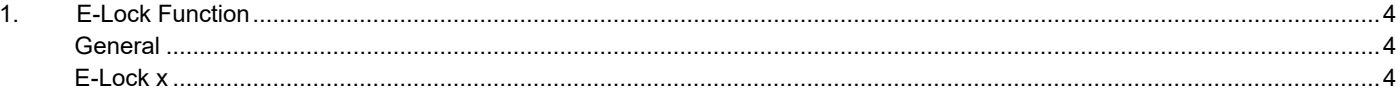

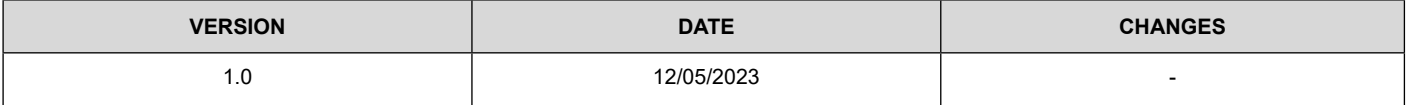

Any information inside this manual can be changed without advice.

This handbook can be download freely from the website: [www.eelectron.com](http://www.eelectron.com)

Exclusion of liability:

Despite checking that the contents of this document match the hardware and software, deviations cannot be completely excluded. We therefore cannot accept any liability for this.

Any necessary corrections will be incorporated into newer versions of this manual.

Symbol for relevant information

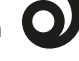

Symbol for warning

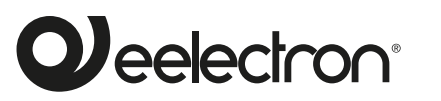

**Eelectron S.p.A.**

**Via Claudio Monteverdi 6, I-20025 Legnano (MI), Italia Tel +39 0331.500802 info@eelectron.com**

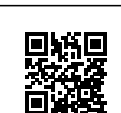

CE

### <span id="page-3-0"></span>**1. E-Lock Function**

Communication objects involved:

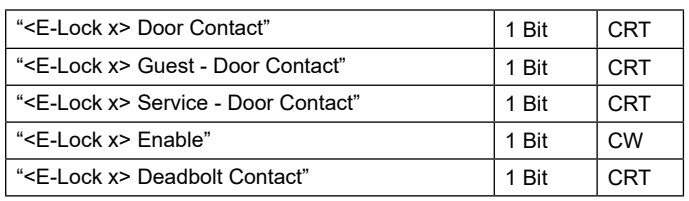

The E-Lock function allows the detection of door opening/closing data and the management of a KNX automated room.

#### **General**

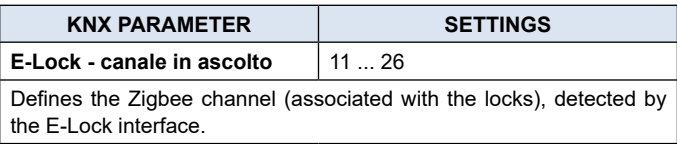

#### **E-Lock x**

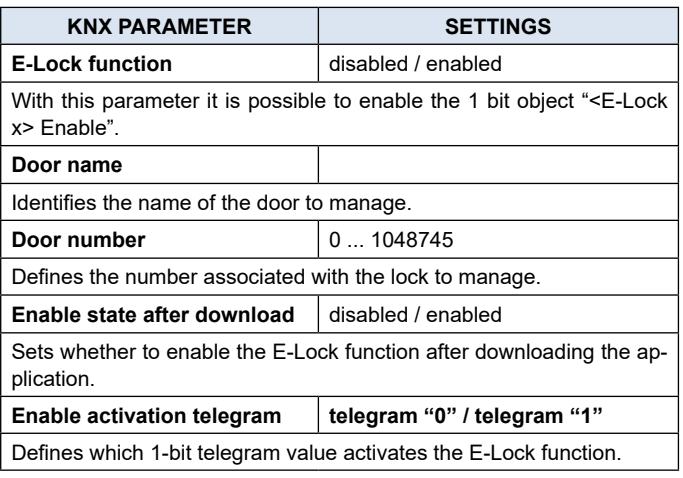

#### **DOOR CONTACT**

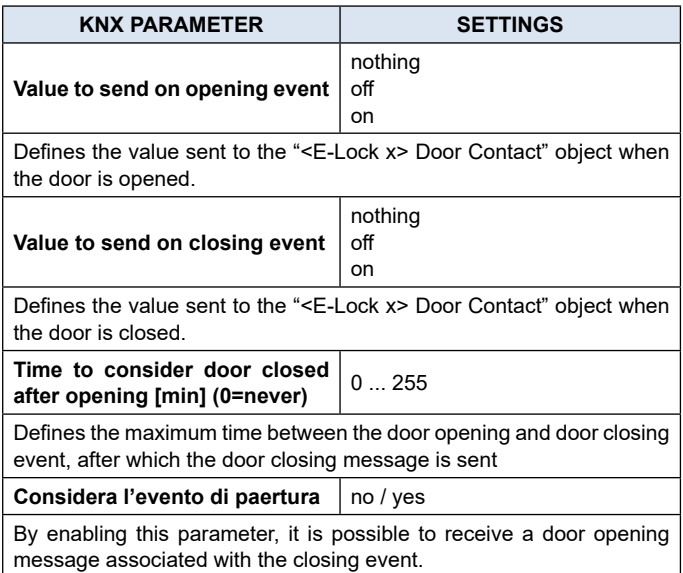

#### **DEADBOLT FUNCTION**

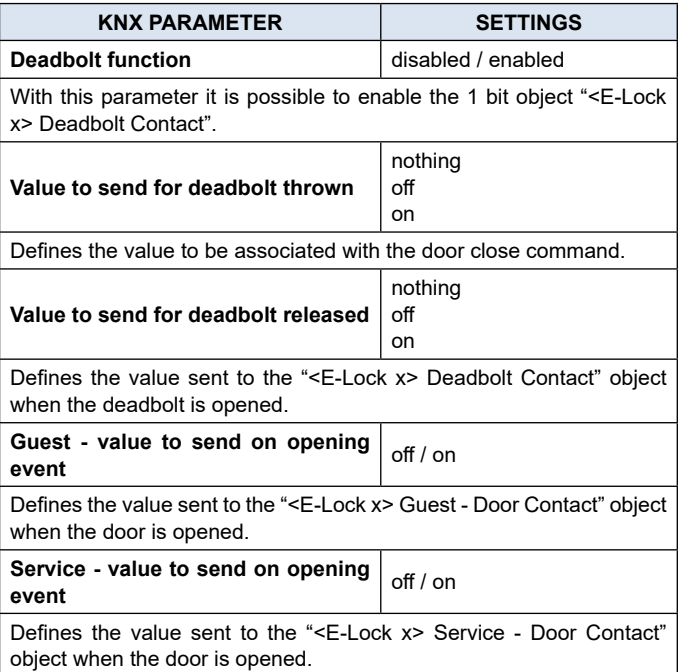